Министерство просвещения Российской Федерации Федеральное государственное бюджетное образовательное учреждение высшего образования «Ульяновский государственный педагогический университет имени И. Н. Ульянова» (ФГБОУ ВО «УлГПУ им. И.Н. Ульянова»)

Факультет физико-математического и технологического образования Кафедра информатики

**УТВЕРЖДАЮ** Прорекфор по учебно-методической  $pa6$ <sub>OT</sub> $\frac{d}{d}$ С.Н. Титов <u>4 25» июна 2021 г.</u>

# **3D-МОДЕЛИРОВАНИЕ**

Программа учебной дисциплины Предметно-методического модуля

основной профессиональной образовательной программы высшего образования - программы бакалавриата по направлению подготовки 44.03.05 Педагогическое образование (с двумя профилями подготовки),

направленность (профиль) образовательной программы Начальное образование. Дополнительное образование (изобразительное искусство / музыкальное искусство)

(очная форма обучения)

Составитель: Шилякова Ю.И., к.пед.н., доцент кафедры информатики

Рассмотрено и одобрено на заседании ученого совета факультета педагогики и психологии, протокол от «22» июня 2021 г. №6

Ульяновск, 2021

 $\mathbb{D}$ 

#### **Место дисциплины в структуре образовательной программы**

Дисциплина «3D-моделирование» относится к дисциплинам обязательной части Блока 1 Дисциплины (модули) Предметно-методического модуля учебного плана основной профессиональной образовательной программы высшего образования – программы бакалавриата по направлению подготовки 44.03.05 Педагогическое образование (с двумя профилями подготовки), направленность (профиль) образовательной программы «Начальное образование. Дополнительное образование (изобразительное искусство/музыкальное искусство)», очной формы обучения.

Дисциплина опирается на результаты обучения, сформированные в рамках школьного курса «Информатика и ИКТ» или соответствующих дисциплин среднего профессионального образования, а также ряда дисциплин учебного плана: Информационно-коммуникационные технологии и медиаинформационная грамотность, Учебная (технологическая) "Практикум по информационно-коммуникационным технологиям", Компьютерная графика и анимация.

Результаты изучения дисциплины являются инструментальной основой для изучения других дисциплин и прохождения практик.

### **1. Перечень планируемых результатов обучения по дисциплине (модулю), соотнесенных с планируемыми результатами освоения образовательной программы**

Целью освоения дисциплины является:

содействие становлению будущего педагога путем формирования целостного представления о 3D моделировании для использования в решении педагогических задач.

В результате освоения дисциплины обучающийся должен овладеть следующими результатами обучения по дисциплине:

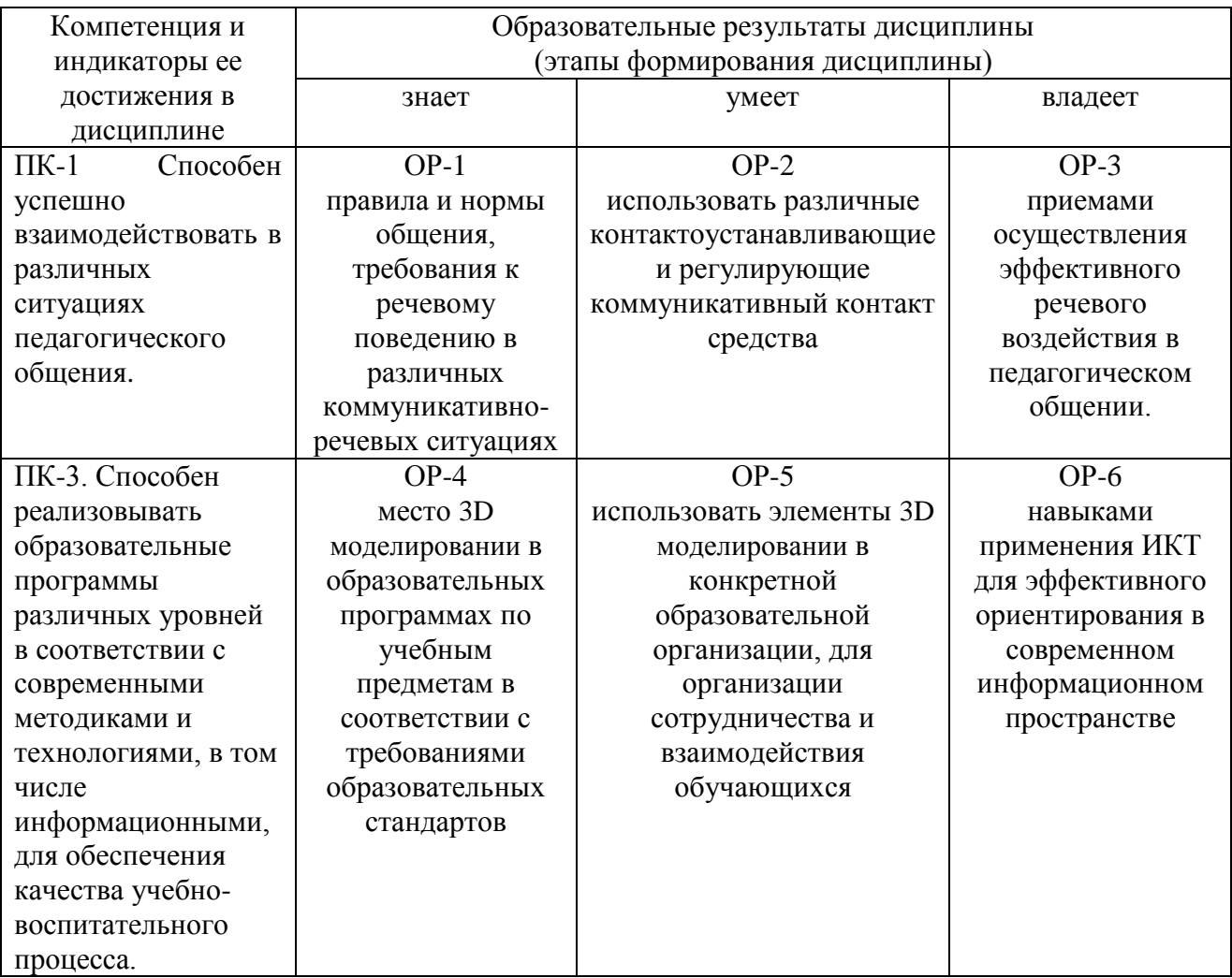

**2. Объем дисциплины (модуля) в зачетных единицах с указанием количества академических часов, выделенных на контактную работу обучающихся с преподавателем (по видам учебных занятий) и на самостоятельную работу обучающихся***:*

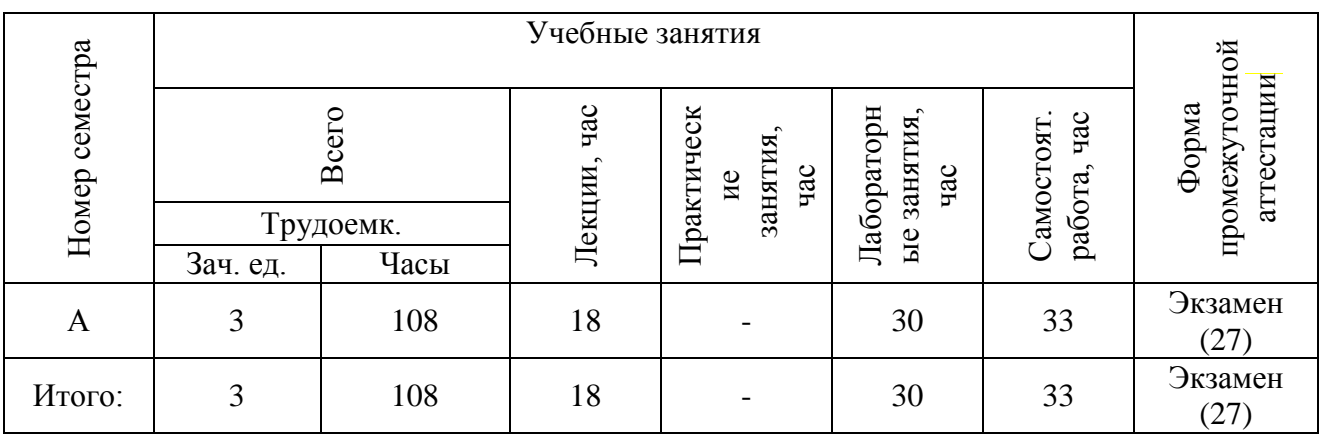

- **3. Содержание дисциплины (модуля), структурированное по темам (разделам) с указанием отведенного на них количества академических часов и видов учебных занятий**
- *3.1. Указание тем (разделов) и отведенного на них количества академических часов и видов учебных занятий*:

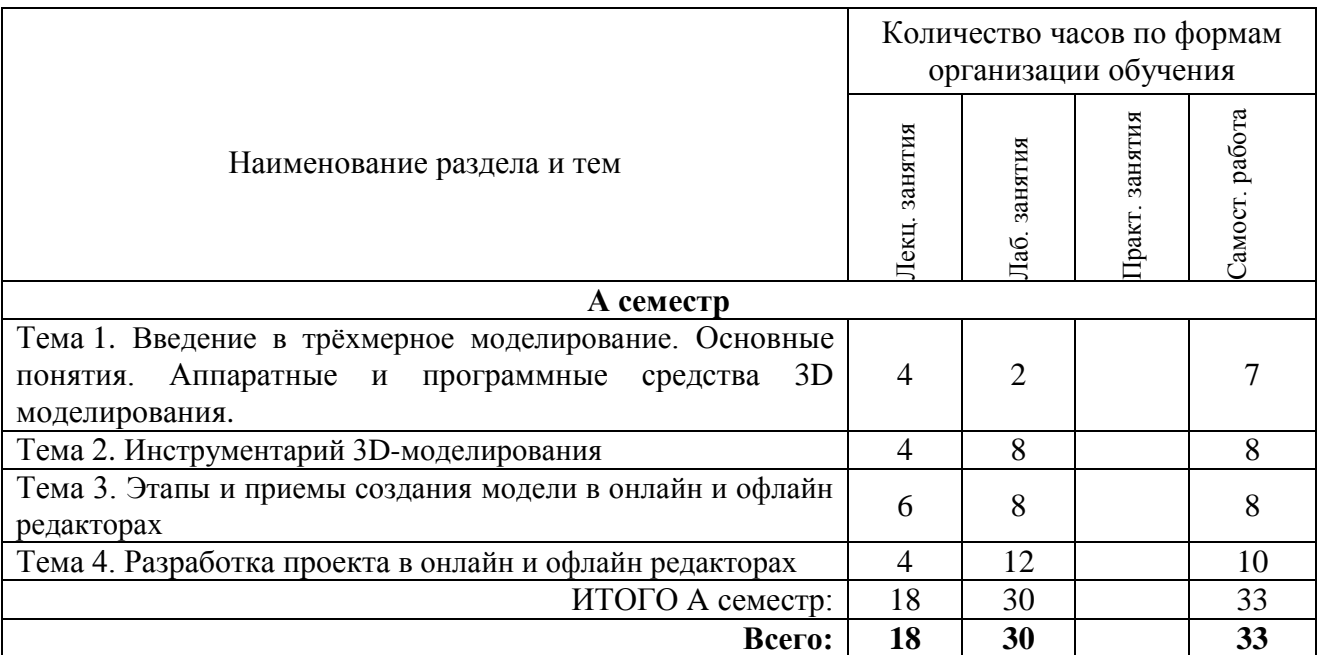

### *3.2. Краткое описание содержания тем (разделов) дисциплины*

### **Тема 1. Введение в трёхмерное моделирование. Основные понятия. Аппаратные и программные средства 3D моделирования.**

Основные определения. Аппаратные средства 3D моделирования. Программные средства 3D моделирования Разновидности компьютерной графики. Принципы организации графических программ. Сравнение программ для 3D моделирования. Моделирование. Системы 3Дмоделирования. Программы SketchUp, Blender. Сервис [Tinkercad](https://www.tinkercad.com/)

#### **Тема 2. Инструментарий 3D-моделирования.**

Средства 3Д-моделирования. Набор функций, моделей, текстур, обработчиков событий. Создание трёхмерной математической модели сцены и объектов в ней. Цилиндры, дополнительные сетки, кубы, кольца, сферы. Создание многогранников и тел вращения. Параметры «Поворот» и «Вращение» объектов 3- D графики. Режим редактирования объекта и точка вращения. Перемещение, вращение и масштабирование, экструдирование**.**  Дополнительные окна 3D-вида и работа с модификаторами. Придание движения объектам.

#### **Тема 3. Этапы и приемы создания модели в онлайн и офлайн редакторах**

Определение цели моделирования объекта. Анализ объекта с точки зрения цели моделирования. Выделение свойств объекта существенных с точки зрения целей моделирования, которые затем должны быть отражены в модели. Выбор формы представления выделенных признаков объекта моделирования. Построение модели. Создание групп в процессе моделирования. Выбор места и способов копирования и отражения объектов. Специфика программ SketchUp, Blender и сервиса Tinkercad. Интерфейс Blender и SketchUp. Типы окон. Настройки интерфейса. Экспорт и импорт файлов. Меш-объекты. Режимы редактирования объектов. Операции с объектами. Настройки ламп. Настройки камер. Настройки теней Настройки материалов. Настройки текстур. Настройки окружения. Рендеринг. Принципы анимации. Создание анимации. Управление анимацией.

#### **Тема 4. Разработка проекта в онлайн и офлайн редакторах**

Продумывание общей идеи. Разработка алгоритма создания модели. Выбор средств и определение размеров элементов модели. Интерфейс приложения и начальные понятия. Эскизирование предполагаемого объекта. Создание рационального набора компонентов для данного проекта Рабочая область Blender, Sketchup, Tinkercad. и др. Строка меню, строка состояния, палитры, эффекты. Выполнение простого трехмерного объекта по рисунку, создание композиции трехмерных объектов с помощью комбинированных средств выразительности программ.

### **4. Перечень учебно-методического обеспечения для самостоятельной работы обучающихся по дисциплине**

Общий объем самостоятельной работы студентов по дисциплине включает аудиторную и внеаудиторную самостоятельную работу студентов в течение семестра.

Аудиторная самостоятельная работа осуществляется в форме выполнения практических работ по дисциплине, а также в форме выполнения тестовых заданий по дисциплине. Аудиторная самостоятельная работа обеспечена базой тестовых материалов, которая включает два варианта, в каждом из которых 16 заданий (составляется из перечня вопросов ниже).

Внеаудиторная самостоятельная работа осуществляется в формах:

- подготовки к устным докладам (мини-выступлениям);
- подготовка к защите реферата;
- подготовки к защите индивидуальных лабораторных работ.

#### *Тематика рефератов*

- 1. Типы графических устройств
- 2. Трехмерная компьютерная графика
- 3. Классификация мониторов
- 4. Компьютерная 3D графика как особый вид современного искусства
- 5. Компьютерная 3D графика вчера и сегодня
- 6. Назначение и возможности компьютерной 3D графики.
- 7. Цветовые модели.
- 8. Устройства ввода и вывода информации
- 9. Трехмерная компьютерная анимация
- 10. Компьютерная 3D анимация как особый вид современного искусства
- 11. Компьютерная 3D анимация вчера и сегодня
- 12. Виды компьютерной 3D анимация
- 13. Концепции анимации.
- 14. Назначение и возможности трехмерной анимации.
- 15. Особенности визуализация сцены.
- 16. Особенности программного обеспечения (название)

# *Вопросы для самостоятельного изучения обучающимися (темы мини-выступлений)*

- 1. Исторический обзор процесса развития инструментов 3D графики м анимации.
- 2. Влияние мультимедиа технологий на развитие информатизации образования.
- 3. Исторический обзор процесса развития инструментов 3D графики м анимации.

## **Вопросы для составления вариантов контрольной работы (тест из 16 вопросов). Критерии оценивания: за каждый правильный ответ – 2 балла.**

### **1) Пиксель на экране монитора представляет собой:**

- a. минимальный участок изображения, которому независимым образом можно задать цвет;
- b. двоичный код графической информации;
- c. электронный луч;
- d. совокупность 16 зерен люминофора.

# **2) Что такое 3D анимация?**

- a. это анимация в три этапа
- b. это анимация по трем осям координат
- c. это анимация "по средним", когда между двумя кадрами.

# **3) Технологию, позволяющую получать объемные изображения, называют:**

- a. трехмерной
- b. растровой
- c. векторной.

# **4) Получение движущейся картинки на дисплее называется...**

- a.пиксель
- b.формат
- c.анимация
- d. графика.

# **5) Что такое "ключевые кадры" в компьютерной анимации?**

- a. это включение/выключение изображения в определенных кадрах
- b. это переключение между движением и статикой в отдельных кадрах
- c. это фиксирование положения, размера и других свойств изображения в отдельных калрах

### **6) Что такое сцена в анимационном фильме?**

- a. непрерывный отрезок фильма от "включения" виртуальной камеры до ее "выключения"
- b. действие, развивающееся на одном и том же фоне
- c. законченный фрагмент фильма, содержащий все основные композиционные элементы

### **7) Установите соответствие:**

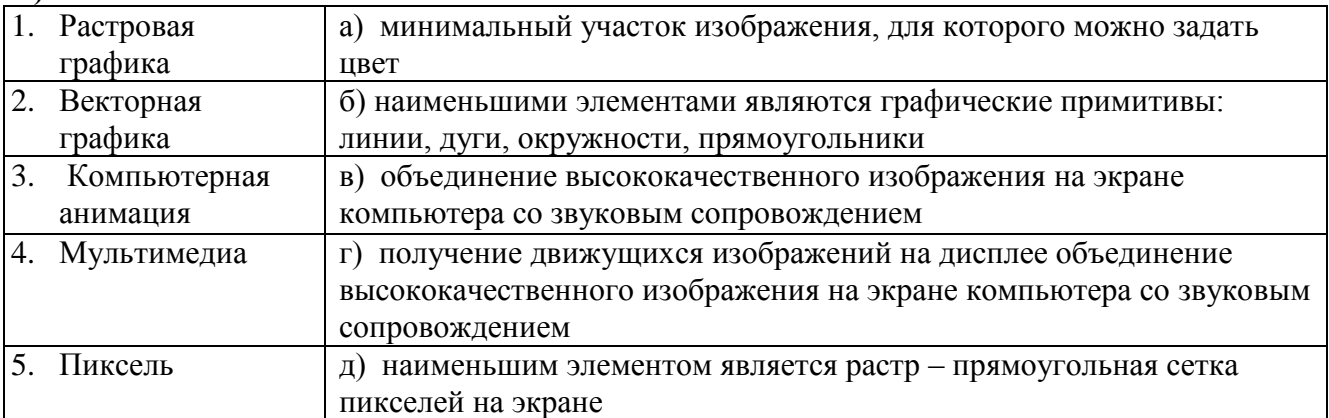

# **8) Что такое эпизод в анимационном фильме?**

- a. непрерывный отрезок фильма от "включения" виртуальной камеры до ее "выключения"
- b. действие, развивающееся на одном и том же фоне
- c. законченный фрагмент фильма, содержащий все основные композиционные элементы

## **9) Что такое кадр в анимационном фильме?**

- a. непрерывный отрезок фильма от "включения" виртуальной камеры до ее "выключения"
- b. единственное "окошко" с изображением
- **c.** законченный фрагмент фильма, содержащий все основные композиционные элементы

# **10) Что такое расшифрованная фонограмма?**

- a. тайное звуковое послание, к которому найден «ключ» дешифровки
- b. определение отдельных звуков или фонем в каждом кадре фонограммы
- c. перевод электронной (виртуальной) фонограммы в видимую на экране синусоиду, так называемую "форму звуковой волны"

# **11) Что такое "заливка"?**

- a. окрашивание цветом или градиентом отдельных частей изображения внутри замкнутых контуров
- b. катастрофа, когда соседи сверху заливают вашу квартиру
- c. окрашивание цветом или градиентом отдельных незамкнутых частей изображения

#### **12) Что такое "протяжка"?**

- a. перемещение изображения в поле кадра, когда размер изображения заведомо больше размера кадра
- b. перемещение статичного (неподвижного) изображения по полю кадра
- c. перемещение виртуальной камеры по изображению

#### **13) Что такое панорама?**

- a. перемещение изображения в поле кадра, когда размер изображения заведомо больше размера кадра
- b. перемещение статичного (неподвижного) изображения по полю кадра
- c. перемещение виртуальной камеры по изображению

### **14) К базовым цветам относятся:**

- a.красный
- b.зеленый
- c.синий
- d.розовый
- e.желтый

#### **15)Для ввода изображения в компьютер используются**

- a.принтер
- b.плоттер
- c.сканер

d.цифровой фотоаппарат

e.цифровая видеокамера

# **16) Из трех базовых цветов можно получить различных цветов:**

- a.8
- b. 9
- c.10

#### **17) Что такое виртуальная камера?**

- a. камера, которую не видно в кадре
- b. камера, которая видна в кадре
- c. окно просмотра, которое "видит" изображение как камера

### **18) Что такое "путь движения" в компоузинге и анимации?**

- a. траектория движения изображения или его элемента
- b. траектория движения виртуальной камеры
- c. траектория движения эффекта или маски

### *Перечень учебно-методических изданий кафедры по вопросам организации самостоятельной работы обучающихся*

- 1. Неижмак В.В. Компьютерные технологии в науке, образовании и культуре: методические рекомендации – Ульяновск: ФГБОУ ВО «УлГПУ им. И. Н. Ульянова»,  $2016. - 28$  c.
- 2. Неижмак В.В. Информационные технологии в современной науке и образовании: методические рекомендации по предмету «Информационные технологии в современной науке и образовании» – Ульяновск: ФГБОУ ВО «УлГПУ им. И. Н. Ульянова», 2016. – 16 с.

### **5. Примерные оценочные материалы для проведения текущего контроля успеваемости и промежуточной аттестации обучающихся по дисциплине**

#### **Организация и проведение аттестации студента**

ФГОС ВО в соответствии с принципами Болонского процесса ориентированы преимущественно не на сообщение обучающемуся комплекса теоретических знаний, но на выработку у бакалавра компетенций – динамического набора знаний, умений, навыков и личностных качеств, которые позволят выпускнику стать конкурентоспособным на рынке труда и успешно профессионально реализовываться.

В процессе оценки бакалавров необходимо используются как традиционные, так и инновационные типы, виды и формы контроля. При этом постепенно традиционные средства совершенствуются в русле компетентностного подхода, а инновационные средства адаптированы для повсеместного применения в российской вузовской практике.

**Цель проведения аттестации** – проверка освоения образовательной программы дисциплины-практикума через сформированность образовательных результатов.

**Промежуточная аттестация** осуществляется в конце семестра и завершает изучение дисциплины; помогает оценить крупные совокупности знаний и умений, формирование определенных компетенций.

Оценочными средствами текущего оценивания являются: доклад, тесты по теоретическим вопросам дисциплины, защита практических работ и т.п. Контроль усвоения материала ведется регулярно в течение всего семестра на практических (семинарских, лабораторных) занятиях.

![](_page_6_Picture_239.jpeg)

![](_page_7_Picture_273.jpeg)

Контроль усвоения материала ведется регулярно в течение всего семестра на лабораторных занятиях.

## *Материалы, используемые для текущего контроля успеваемости обучающихся по дисциплине*

Материалы для организации текущей аттестации представлены в п.5 программы.

# *Материалы, используемые для промежуточного контроля успеваемости обучающихся по дисциплине*

### **ОС-4 Экзамен в форме устного собеседования по вопросам**

- 1. Основные определения.
- 2. Аппаратные средства 3D моделирования.
- 3. Программные средства 3D моделирования.
- 4. Разновидности компьютерной графики.
- 5. Принципы организации графических программ.
- 6. Сравнение программ для 3D моделирования.
- 7. Средства 3D моделирования, рендеринга, анимации.
- 8. Инструменты для создания визуальных объемных эффектов, интерактивных игр и т.д.
- 9. Набор функций, моделей, текстур, обработчиков событий.
- 10. Создание трёхмерной математической модели сцены и объектов в ней.
- 11. Цилиндры, дополнительные сетки, кубы, кольца, сферы.
- 12. Создание многогранников и тел вращения.
- 13. Параметры «Поворот» и «Вращение» объектов 3-D графики.
- 14. Режим редактирования объекта и точка вращения.
- 15. Перемещение, вращение и масштабирование, экструдирование.
- 16. Дополнительные окна 3D-вида и работа с модификаторами.
- 17. Придание движения объектам.
- 18. Настройки интерфейса Blender.
- 19. Экспорт и импорт файлов Blender.
- 20. Меш-объекты Blender.
- 21. Режимы редактирования объектов Blender.
- 22. Режимы редактирования объектов SketchUp.
- 23. Операции с объектами SketchUp
- 24. Операции с объектами Blender.
- 25. Настройки ламп Blender.
- 26. Настройки камер Blender.
- 27. Настройки теней Blender.
- 28. Настройки материалов Blender.
- 29. Настройки текстур Blender.
- 30. Настройки окружения Blender.
- 31. Рендеринг Blender.
- 32. Принципы анимации Blender.
- 33. Создание анимации Blender.
- 34. Управление анимацией Blender.

Материалы для организации текущей аттестации представлены в п.6 программы.

#### **Критерии оценивания знаний обучающихся по дисциплине**

![](_page_8_Picture_237.jpeg)

*Формирование балльно-рейтинговой оценки работы обучающихся*

![](_page_8_Picture_238.jpeg)

![](_page_8_Picture_239.jpeg)

#### **6. Методические указания для обучающихся по освоению дисциплины**

Успешное изучение курса требует от обучающихся посещения лекций, активной работы на лабораторных занятиях, выполнения всех учебных заданий преподавателя, ознакомления с основной и дополнительной литературой.

Запись **лекции** – одна из форм активной самостоятельной работы обучающихся, требующая навыков и умения кратко, схематично, последовательно и логично фиксировать основные положения, выводы, обобщения, формулировки. В конце лекции преподаватель оставляет время (5 минут) для того, чтобы обучающиеся имели возможность задать уточняющие вопросы по изучаемому материалу. Из-за недостаточного количества аудиторных часов некоторые темы не удается осветить в полном объеме, поэтому преподаватель, по своему усмотрению, некоторые вопросы выносит на самостоятельную работу студентов, рекомендуя ту или иную литературу. Кроме этого, для лучшего освоения материала и систематизации знаний по дисциплине, необходимо постоянно разбирать материалы лекций по конспектам и учебным пособиям. В случае необходимости обращаться к преподавателю за консультацией.

### Подготовка к **лабораторным занятиям**.

При подготовке к практическим занятиям студент должен изучить теоретический материал по теме занятия (использовать конспект лекций, изучить основную литературу, ознакомиться с дополнительной литературой, при необходимости дополнить конспект, делая в нем соответствующие записи из литературных источников). В случае затруднений, возникающих при освоении теоретического материала, студенту следует обращаться за консультацией к преподавателю. Идя на консультацию, необходимо хорошо продумать вопросы, которые требуют разъяснения.

В начале практического занятия преподаватель знакомит студентов с темой, оглашает план проведения занятия, выдает задание. В течение отведенного времени на выполнение работы студент может обратиться к преподавателю за консультацией или разъяснениями. В конце занятия проводится прием выполненных работ, собеседование со студентом.

Результаты выполнения лабораторных работ оцениваются в баллах, в соответствии с балльно-рейтинговой системой университета.

Подготовка к **устному докладу**.

Доклады делаются по каждой теме с целью проверки теоретических знаний обучающегося, его способности самостоятельно приобретать новые знания, работать с информационными ресурсами и извлекать нужную информацию.

Доклады заслушиваются в начале лабораторного занятия после изучения соответствующей темы. Продолжительность доклада не должна превышать 5 минут. Тему доклада студент выбирает по желанию из предложенного списка.

При подготовке доклада студент должен изучить теоретический материал, используя основную и дополнительную литературу, обязательно составить план доклада (перечень рассматриваемых им вопросов, отражающих структуру и последовательность материала), подготовить раздаточный материал или презентацию. План доклада необходимо предварительно согласовать с преподавателем.

Выступление должно строиться свободно, убедительно и аргументировано. Преподаватель следит, чтобы выступление не сводилось к простому воспроизведению текста, не допускается простое чтение составленного конспекта доклада. Выступающий также должен быть готовым к вопросам аудитории и дискуссии.

Подготовка к **тесту**.

При подготовке к тесту необходимо изучить теоретический материал по дисциплине. С целью оказания помощи студентам при подготовке к тесту преподавателем проводится групповая консультация с целью разъяснения наиболее сложных вопросов теоретического материала.

#### *Перечень тем индивидуальных лабораторных работ:*

Студент должен продемонстрировать умения и навыки работы с прикладным программным обеспечением общего и специального назначения

# **Планы лабораторных занятий**

### *Лабораторная работа № 1.* Программные средства 3D моделирования (2ч)

### **Рекомендации к самостоятельной работе**

1. Проработать материал по теме лабораторной работы.

2. Изучить материал из информационно-коммуникационной сети интернет по ключевым словам: графические 3D редакторы: разновидности, функционал, возможности, тип лицензии **Форма представления отчета:**

Студент должен представить решение предложенных задач в электронном виде .

*Лабораторная работа № 2.* Изучение интерфейса сервиса Tinkercad. Создание объектов (4ч)

# **Рекомендации к самостоятельной работе**

1. Проработать материал по теме лабораторной работы.

2. Изучить материал из информационно-коммуникационной сети интернет по ключевым словам: графический 3D редактор Tinkercad: функционал, возможности

#### **Содержание работы:**

- 1. Работа в среде Tinkercad
- 2. Базовые инструменты, функции и примитивы.
- 3. Разработка модели

# **Форма представления отчета:**

Студент должен представить решение предложенной задачи (модели) в электронном виде.

*Лабораторная работа № 3.* Изучение интерфейса программы SketchUp. Базовые инструменты. (4ч)

# **Рекомендации к самостоятельной работе**

1. Проработать материал по теме лабораторной работы.

2. Изучить материал из информационно-коммуникационной сети интернет по ключевым словам: графический 3D редактор SketchUp: функционал, возможности

### **Содержание работы:**

- 1. Работа в среде SketchUp. Интерфейс программы
- 2. Навигация в сцене. Базовые инструменты рисования и редактирования. Слои. Вспомогательные, конструкционные инструменты
- 3. Работа с группами. Компоненты

## **Форма представления отчета:**

Студент должен представить решение предложенной задачи в электронном виде.

# *Лабораторная работа № 4.* SketchUp. Инструменты и средства моделирования(4ч.) **Рекомендации к самостоятельной работе**

1. Проработать материал по теме лабораторной работы.

2. Изучить материал из информационно-коммуникационной сети интернет по ключевым словам: графический 3D редактор SketchUp: функционал, возможности

### **Содержание работы:**

- 1. Пересечение поверхностей. Инструменты сплошных тел. Разрезы и сечения
- 2. Инструменты для создания и редактирования рельефа
- 3. Материалы. Текстурирование. Вставка подосновы

### **Форма представления отчета:**

Студент должен представить решение предложенной задачи в электронном виде.

#### *Лабораторная работа № 5.* SketchUp. Разработка модели. (4ч) **Рекомендации к самостоятельной работе**

1. Проработать материал по теме лабораторной работы.

2. Изучить материал из информационно-коммуникационной сети интернет по ключевым словам: графический 3D редактор SketchUp: функционал, возможности

### **Содержание работы:**

- 1. Разработка модели
- 2. Согласование перспективы модели с фотографией
- 3. Освещение модели в сцене
- 4. Сцены. Анимация

### **Форма представления отчета:**

Студент должен представить решение предложенной задачи в электронном виде.

*Лабораторная работа №6.* Изучение интерфейса программы Blender. Создание объектов (4ч.)

### **Рекомендации к самостоятельной работе**

1. Проработать материал по теме лабораторной работы.

2. Изучить материал из информационно-коммуникационной сети интернет по ключевым словам: графический 3D редактор Blender элементы интерфейса программы Blender.

### **Содержание работы:**

- 1. Работа с Редакторами. Использование Контекстных кнопок.
- 2. Использование Панелей. Работа с Элементами управления.
- 3. Ориентация в 3D пространстве.
- 4. Создание 3D объектов.

# **Форма представления отчета:**

Студент должен представить решение предложенных задач в электронном виде.

### *Лабораторная работа № 7.* Работа с инструментами Blender (4ч)

### **Рекомендации к самостоятельной работе**

1. Проработать материал по теме лабораторной работы.

2. Изучить материал из информационно-коммуникационной сети интернет по ключевым словам: графический 3D редактор Blender.

# **Содержание работы:**

1. Перемещение и изменение 3D объектов. Группировка 3D объектов.

- 2. Визуализация и сохранение результатов работы.
- 3. Настройка света и освещения сцены.
- 4. Создание и работа с различными типами ламп. Точечная лампа. Лампа-прожектор. Лампа-область. Световые порталы. Лампа-солнце.
- 5. Управление камерой. Изменение настроек камеры.

### **Форма представления отчета:**

Студент должен представить решение предложенных задач в электронном виде.

#### *Лабораторная работа № 8.* Работа с материалами и текстурами в Blender. (4ч) **Рекомендации к самостоятельной работе**

1. Проработать материал по теме лабораторной работы.

2. Изучить материал из информационно-коммуникационной сети интернет по ключевым словам: графический 3D редактор Blender, материалы и текстуры Blender.

# **Содержание работы:**

- 1. Создание материала в Blender.
- 2. Текстурирование в Blender.
- 3. UV-развертка.

#### **Форма представления отчета:**

Студент должен представить решение предложенных задач в электронном виде.

#### **7**. **Перечень основной, дополнительной учебной литературы и интернет-ресурсов, необходимой для освоения дисциплины.**

#### **Основная литература**

1. Голованов, Н.Н. Геометрическое моделирование : учебное пособие / Н. Н. Голованов. - Москва: КУРС: ИНФРА-М, 2021. - 400 с. - ISBN 978-5-905554-76-6. - Текст : электронный. - [https://znanium.com/read?id=367843.](https://znanium.com/read?id=367843)

2. Шишов, О.В. Современные технологии и технические средства информатизации : учебник / О.В. Шишов. — Москва : ИНФРА-М, 2021. — 462 с. + Доп. материалы [Электронный ресурс]. — (Высшее образование: Бакалавриат). - ISBN 978-5-16-011776-8. - Текст : электронный. - <https://znanium.com/read?id=367931>

3. Брыксина, О.Ф. Информационно-коммуникационные технологии в образовании : учебник / О.Ф. Брыксина, Е.А. Пономарева, М.Н. Сонина. — Москва : ИНФРА-М, 2021. — 549 с. — (Высшее образование: Бакалавриат). —- ISBN 978-5-16-012818-4. - Текст : электронный. - <https://znanium.com/read?id=370701>

#### **Дополнительная литература**

1. Магазанник, В.Д. Человеко-компьютерное взаимодействие : учебное пособие / В. Д. Магазанник. - 2-е изд., доп. - Москва : Университетская книга, 2020. - 408 с. - ISBN 978-5- 98699-181-8. - Текст: электронный. - <https://znanium.com/read?id=367682>

2. Гуриков, С.Р. Информатика : учебник / С. Р. Гуриков. - 2-е изд., перераб. и доп. - Москва : НИЦ ИНФРА-М : Форум, 2020. - 630 с. - (Высшее образование: Бакалавриат). - ISBN 978-5-16-015023-9. - Текст : электронный. - <https://znanium.com/read?id=364215>

### **9.Перечень ресурсов информационно-телекоммуникационной сети «Интернет», необходимых для освоения дисциплины (модуля)**

### *Интернет-ресурсы*

 Информатика и информационные технологии. Конспект лекций. http:// [www.alleng.ru/d/comp/comp63.htm.](http://www.alleng.ru/d/comp/comp63.htm)

- «Информационные технологии». Ежемесячный теоретический и прикладной научнотехнический журнал (с приложением)/ [Электронный ресурс]. Режим доступа: [http://novtex.ru/IT/index.htm.](http://novtex.ru/IT/index.htm)
- [https://www.tinkercad.com](https://www.tinkercad.com/) Бесплатная, онлайн программа 3D моделирования, работающая в веб-браузере
- [https://www.sketchup.com](https://www.sketchup.com/) официальный сайт программы для 3D дизайна и архитектурного проектирования